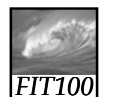

### **Announcements**

### • Due date:

- ∗ Monday, March 17, before 11pm
- Lab 13 (extra credit)
	- Lab 14 (required)
	- Project 3B

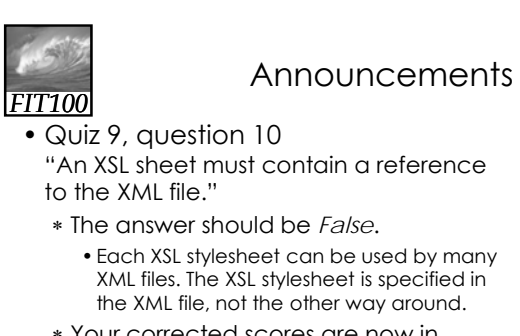

- ∗ Your corrected scores are now in Gradebook as of 10am.
- Thanks for telling me about it!

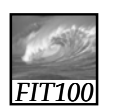

### Announcement

- Trying to open some of your Project 3A's, ∗ The TA's get "Error: unrecognized database form"
- When you open a database, many files are opened (structure, data files for each table, query, form, report).
- You can't copy a database unless everything has been saved. Safest to close it first.

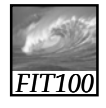

### Announcement

• DA will have office hours on Monday ∗ MGH 430 from 1:30 - 4:30pm

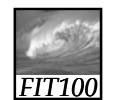

Today's Agenda

- Course wrap-up (5 minutes)
- Lecture evaluations (20 minutes)
- Reflection Paper (10 minutes)
- Project 3B hints & solutions (optional)

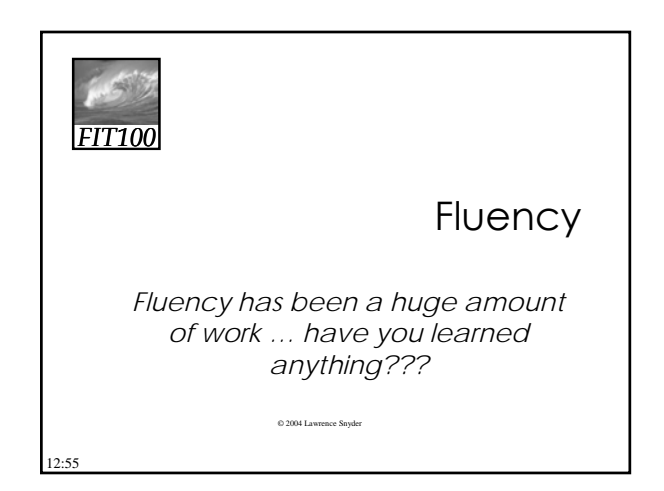

### Goals of FIT100

### FIT100 is designed to …

- ∗ Make you better computer users today
- ∗ Prepare you to learn more IT as you need it throughout your life
- ∗ Upgrade your thinking, making you a better reasoner, problem solver, trouble-shooter, etc.

How have we done?

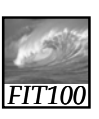

### The Topic List ...

We covered the following topics

- ∗ Importance of vocabulary: abstraction
- ∗ Learning an app on your own: click/blaze
- ∗ Basics of the Internet, domains, TCP/IP, ...
- ∗ HTML programming: tags, tags, tags
- ∗ Structuring information, queries, Google
- ∗ Truth or Fiction? Bogus Web Page
- ∗ Debugging guidelines … how to do it

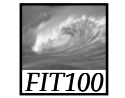

*FIT100*

### The Topic List ...

- ∗ Digital representation -- using bits
- ∗ Computer basics and Silicon technology
- ∗ Algorithms—sorting with CDs
- ∗ Programming ideas—Mad Libs
- ∗ Building a GUI in HTML/JavaScript
- ∗ Functions—biggest idea in software
- ∗ Iteration—looping over & over & over &
- ∗ Animation, making things happen

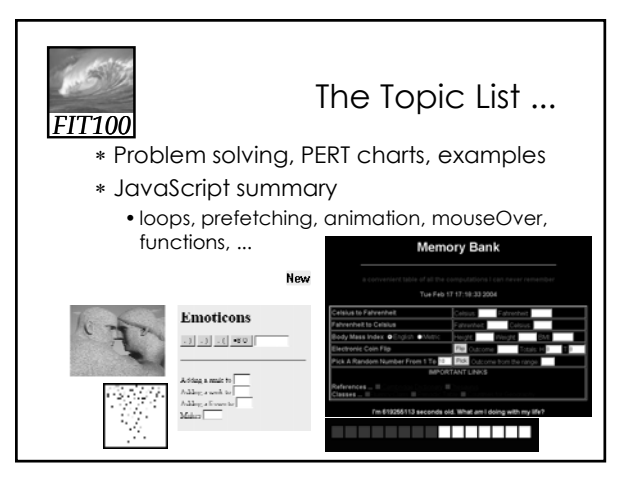

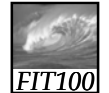

### The Topic List ...

- ∗ Digital Media, colorizing, binary, MP3,
- ∗ Database basics, operations on tables
- ∗ Logical Databases—views and queries
- ∗ DB design chalk talk—Student Athletes
- ∗ Netiquette, viruses, worms, email
- ∗ Privacy —opt-in/opt-out, you decide
- ∗ Encryption—hiding secrets from everyone
- ∗ Do computers think? Turing tests
- ∗ … and today the wrap-up

# *FIT100*

### Fluency Topics

Fluency topics can be classified as

- ∗ Skills
- ∗ Concepts
- ∗ Capabilities

#### *FIT100* Skills Skills are the ability to use computers today to solve your problems • You have learned new applications … sFTP, Photoshop, Excel, Access, … • Better yet, you've learned how to learn applications: "Click Around," "Blaze Away" • You should be an aggressive, confident user • Could you learn your next application on your own? *FIT100* **Concepts** Concepts are the foundation of future learning … you should be ready • You know how the Internet's TCP/IP works (postcards), how a computer works (F/E cycle), how JavaScript makes animations • And privacy, netiquette, writing queries, ... • We don't know what the next technology will be, but it will look familiar to you because you'll see ideas you know

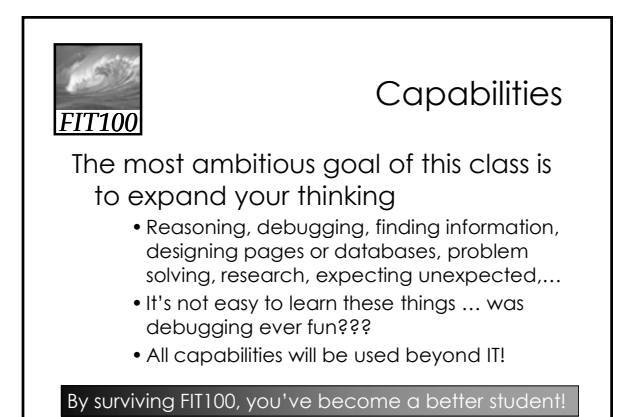

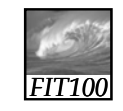

```
Majors at UW
```
Where to go from here…

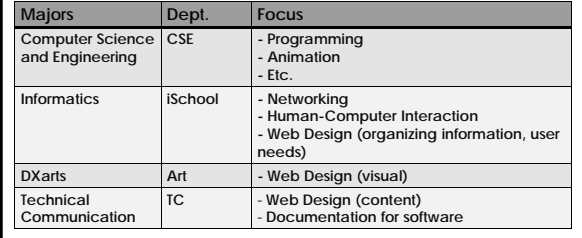

"Popularized" technology should be understandable

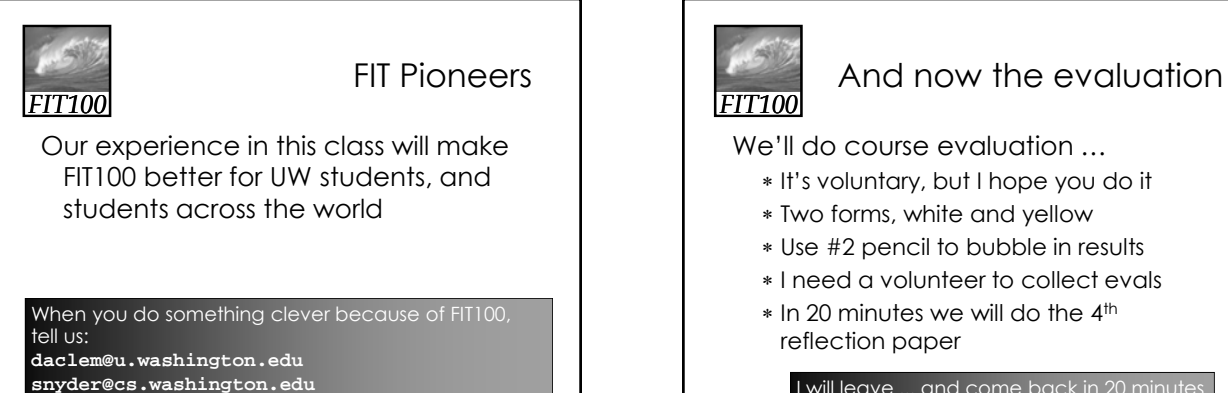

I will leave ... and come back in 20 minutes

## *FIT100*

### Reflection Paper 4

- You have ten minutes
- When you are done
	- ∗ Pick up reflection paper 3 • If you haven't already!
	- ∗ Wait for Project 3B discussion (optional)

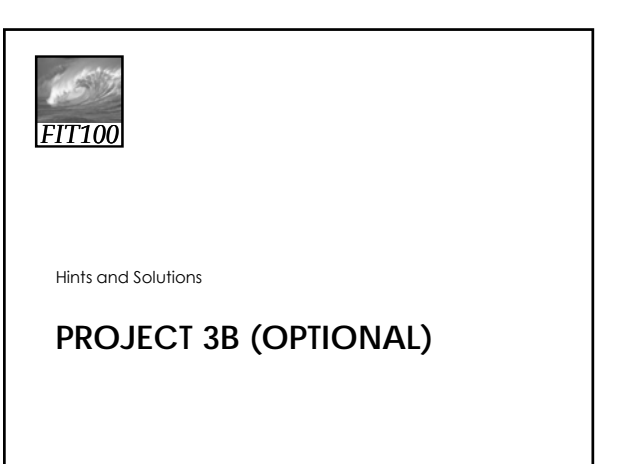

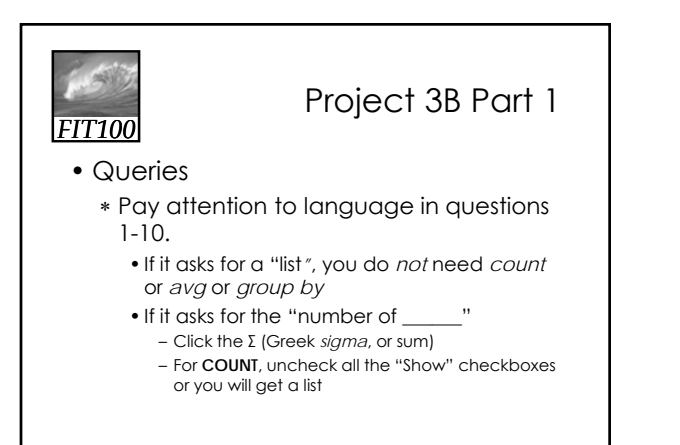

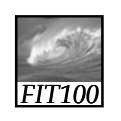

Project 3B Part 1

- Query 5
	- ∗ How many sailors are between 25 and 35 years old and have a rating of 3 or greater?

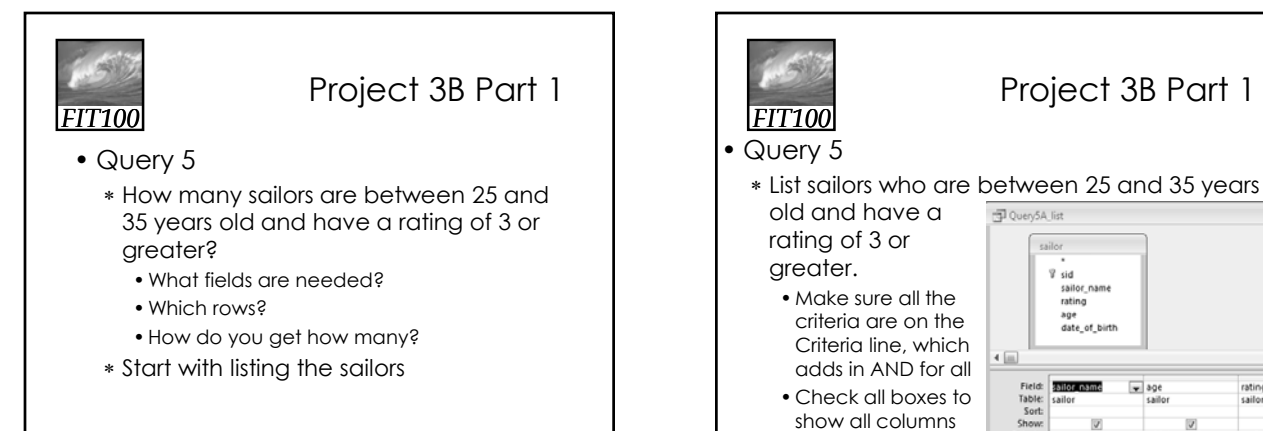

rating<br>sailor

 $> 3$ 

 $>25$  And <35

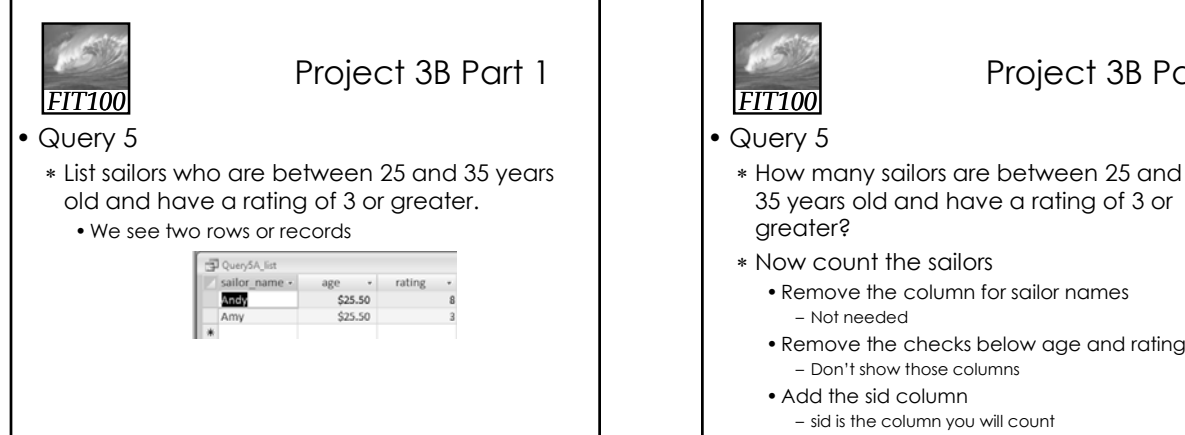

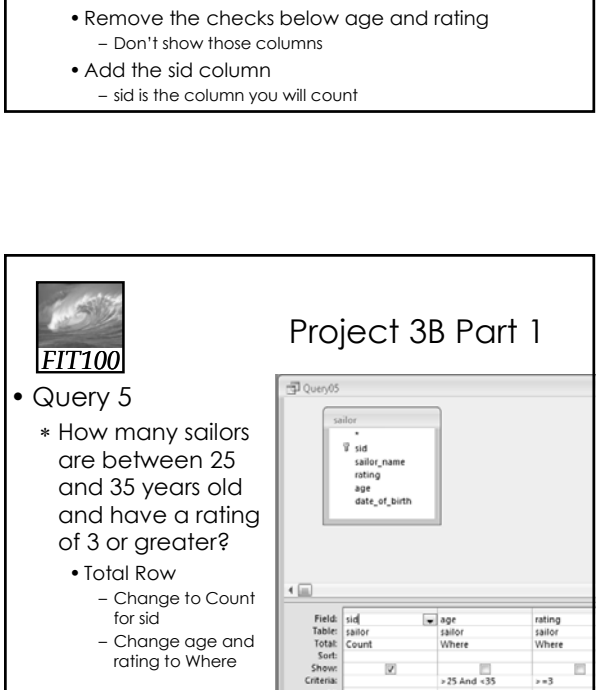

Project 3B Part 1

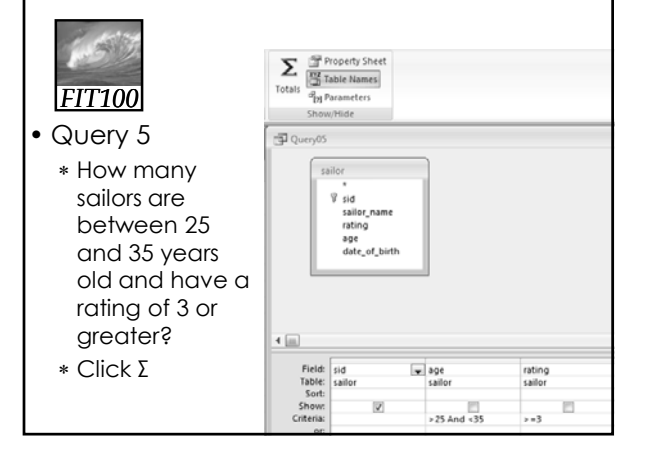

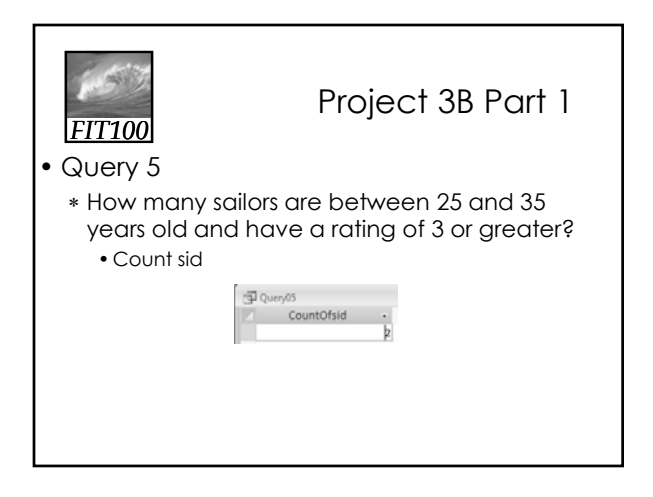

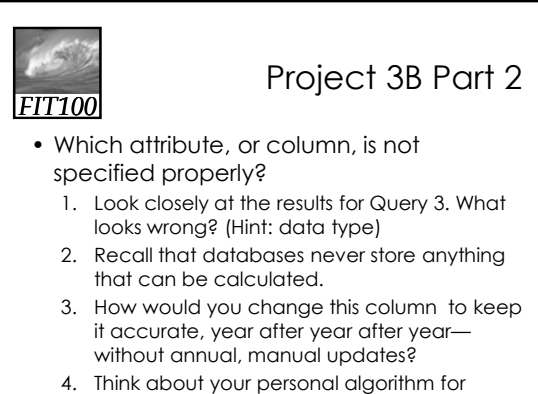

 $\nu=3$ 

## *FIT100*

### Project 3B Part 2

- Which attribute, or column, is not specified properly?
	- 5. Do *NOT* remove the original column or it will mess up your earlier queries in Part 1!
	- 6. Instead, *ADD* the new column with its proper data type.
	- 7. You do *not* have to create an expression to calculate this value

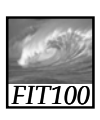

### Project 3B Part 2

- Extending the database
	- ∗ ER means Entity-Relationship, like you see in Database Tools > Relationships in Access

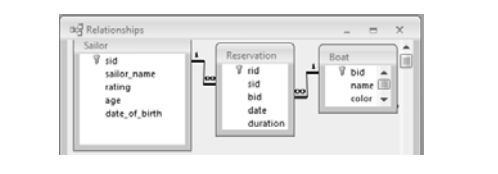

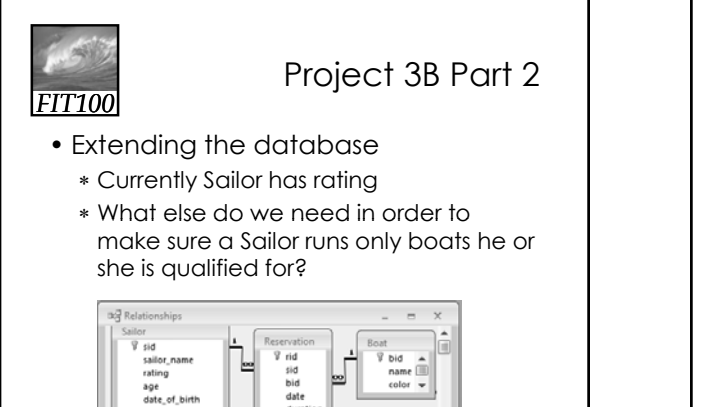

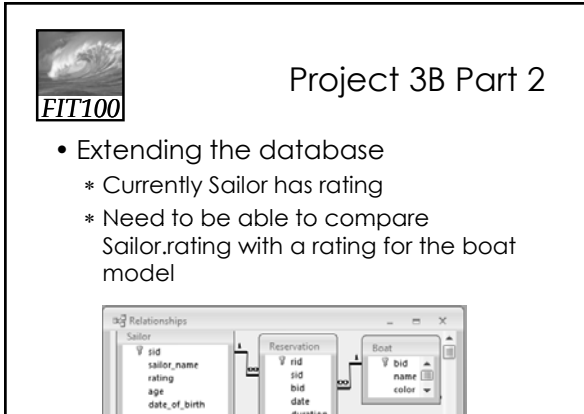

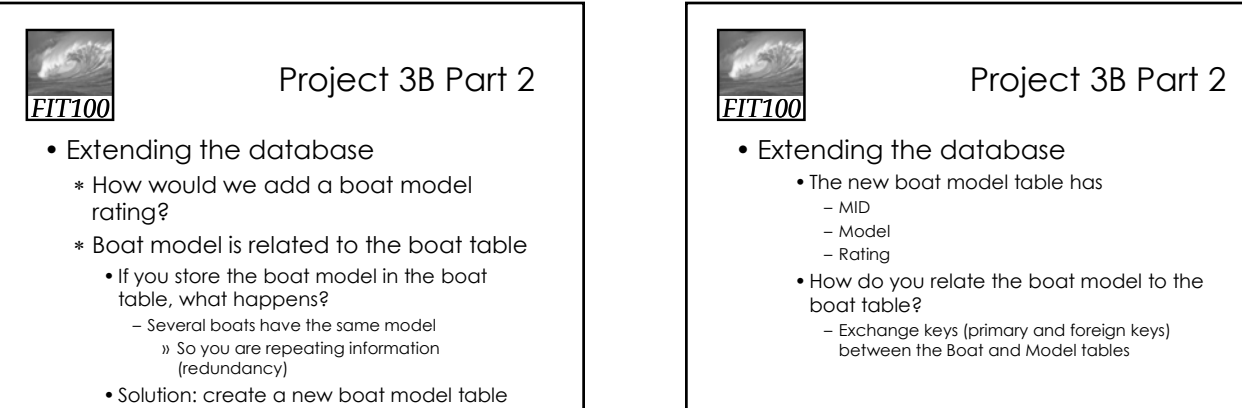

### *FIT100* Project 3B Part 2 • Extending the database ∗ The new boat model table has

- MID
- Model
- Rating

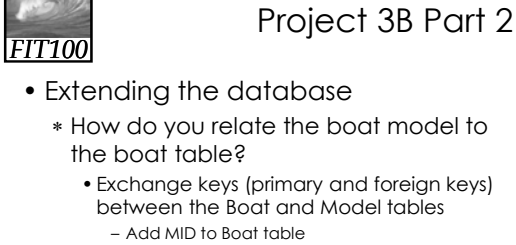

- Why not add BID to model table instead?
- » Because more than one BID would have to
- be added for each row in the Model table
- » Many boats have the same model

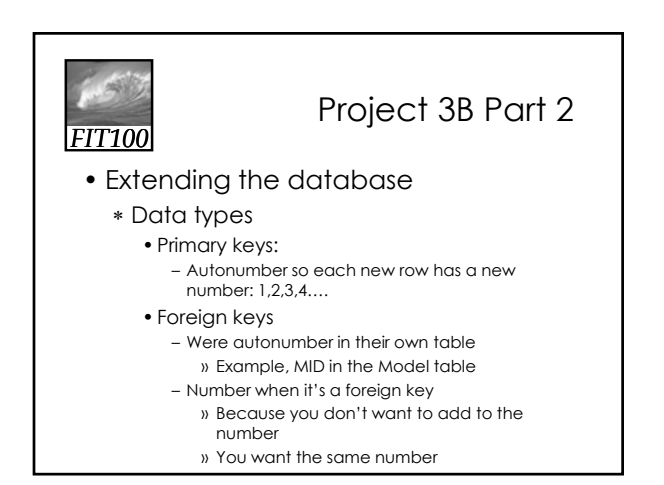